# TDDC76 Kursupplägg och Intro till C++

Eric Ekström & Klas Arvidsson

Institutionen för datavetenskap

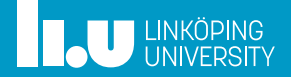

#### Kursinformation

- Grunderna i C++
- Avslut

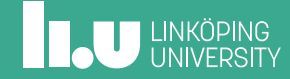

## TDDC76: Syfte

Lära sig

- ' grunderna i C++
- testdriven utveckling
- ' objektorientering i C++
- ' datastrukturer och algoritmer
- ' att jobba i större programmeringsprojekt

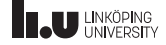

#### TDDC76: Kursmoment

- ' 8 Föreläsningar
- ' 4 Laborationer (egen tid + 11 schemalagda pass)
- 4 Seminarier
- ' Datastrukturer och algoritmer genom OpenDSA (egen tid)
- ' Projekt (HT2)

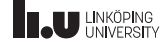

#### TDDC76: Examination

- ' **PRA1** 3hp Projekt
- ' **LAB2** 3.5hp Laborationer
- ' **UPG3** 1.5hp Datorbaserade inlämningsuppgifter (OpenDSA)

För betyg 3 i kursen ska alla tre moment vara godkända.

Högre betyg fås genom att samla bonuspoäng under kursens gång.

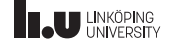

## TDDC76: Högre betyg

- ' Betyg 3: alla moment godkända
- ' Betyg 4: 20 poäng
- ' Betyg 5: 40 poäng

Poäng samlas genom att ligga i fas i kursen och göra extrauppgifter.

Fullständig lista med möjliga poäng finns på kurshemsidan.

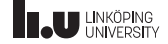

#### TDDC76: Personal

- ' Examinator Klas Arvidsson (klas.arvidsson@liu.se)
- ' Kursledare Eric Ekström (eric.ekstrom@liu.se)
- ' Assistenter Maria, Nils, Lorenz, Isak, Eric
- ' Prata med oss!
- ' Kontaktuppgifter på hemsidan!

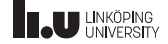

# TDDC76: Utvärdering och Återkoppling

Evaliuate (svarsfrekvens 22%):

- ' Helkursbetyg: 4.07
- ' Rimlig arbetsbelastning: 75% (42% 2021)
- ' Otydliga labinstruktioner\*
- ' OpenDSA känns bortkopplat från resten av kursen
- ' För många föreläsare!

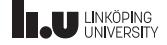

# TDDC76: Utvärdering och Återkoppling

Åtgärder:

- ' Innehållet på kurshemsidan ses över
- ' Större ändringar skjuts till 2024 då vi uppdaterar examinationsmoment och inför bedömningskiterier.
- ' En föreläsare per föreläsning!

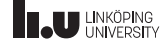

# TDDC76: Verktyg och hemsida

Kursen använder inte lisam. Istället används ett antal verktyg:

- ' Kurshemsida: https://www.ida.liu.se/~TDDC76/
- ' WebReg Resultat och labb-feedback
- ' Sendlab Inlämning av labbar

 $9/40$ 

# **II.U LINKÖPING**

#### 1 Kursinformation 2 Grunderna i C++

- Utströmmar Kompilering Variabler Inströmmar Villkor
- 3 Avslut

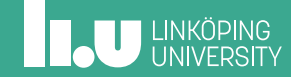

#### Vad är C++?

- ' Ett programspråk baserat på C
- ' Designas av en kommitté
- ' Kompilerat språk
- ' Skapat av Bjarne Stroustrup på 80-talet
- ' Uppdateras regelbundet (c++11, c++14, **c++17**, c++20, c++23)

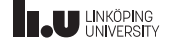

#### Varför C++?

' C++ används ofta när prestanda är viktigt (operativsystem, spel, inbyggda system, etc)

Varför lära ut C++?

- ' Populärt språk med med bred användning
- ' Inkluderar många olika koncept
- ' Finns mycket resurser att tillgå
- ' Både lågnivå och stöd för abstraktion

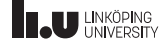

#### Varför C++?

' C++ används ofta när prestanda är viktigt (operativsystem, spel, inbyggda system, etc)

Varför lära ut C++?

- ' Populärt språk med med bred användning
- ' Inkluderar många olika koncept
- ' Finns mycket resurser att tillgå
- ' Både lågnivå och stöd för abstraktion
- ' Efter C++ kommer andra språk vara lätta att lära sig

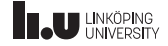

#### Ett enkelt program i C++

 $C_{++}$ 

#include <iostream > int main () { std:: cout << "Hello World" << std:: endl; }

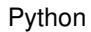

print("Hello World")

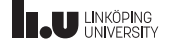

#### Ett enkelt program i C++

 $C_{++}$ 

```
#include <iostream >
int main ()
{
  std:: cout << "Hello World" << std:: endl;
}
```
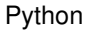

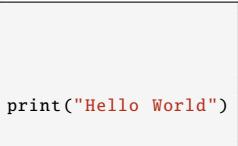

- ' Instruktioner avslutas med **;**
- ' Alla instruktioner skrivs inom main()
- Mer explicit än Python
- ' Indentering i Python == Måsvingar i C++

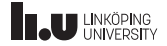

Det finns en utström från programmet till terminalen som den kan kommunicera genom

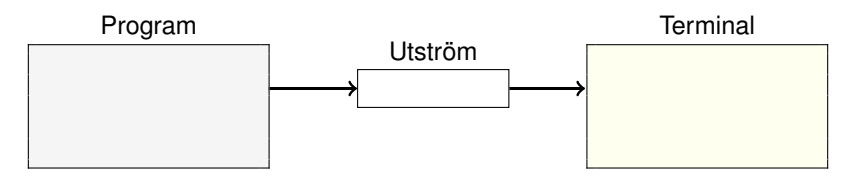

Varför har vi en buffer (utström)?

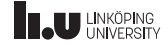

- ' std::cout kan vi använda för att kommunicera med utströmmen.
- ' med operator<< skickar vi data till strömmen.
- ' std::flush tömmer strömmen till terminalen.
- ' std::endl lägger en nyrad i strömmen och gör en std::flush.
- ' Ex. std::cout << "Hello World" << std::endl;

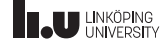

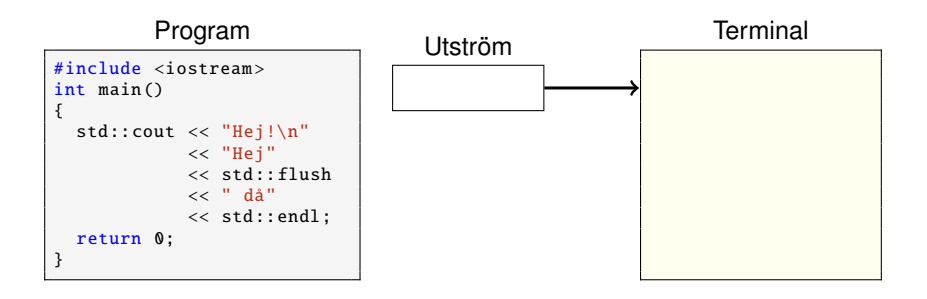

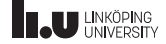

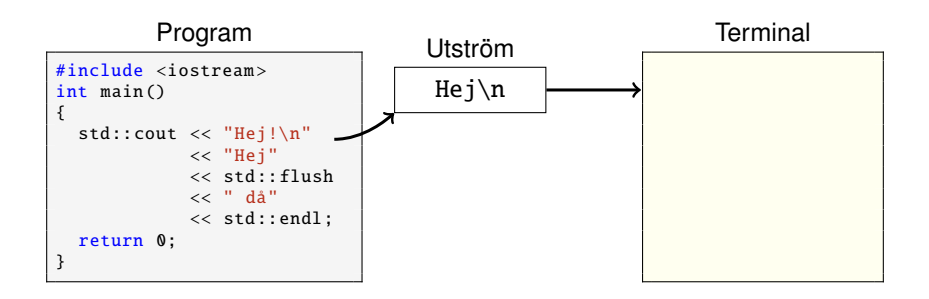

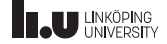

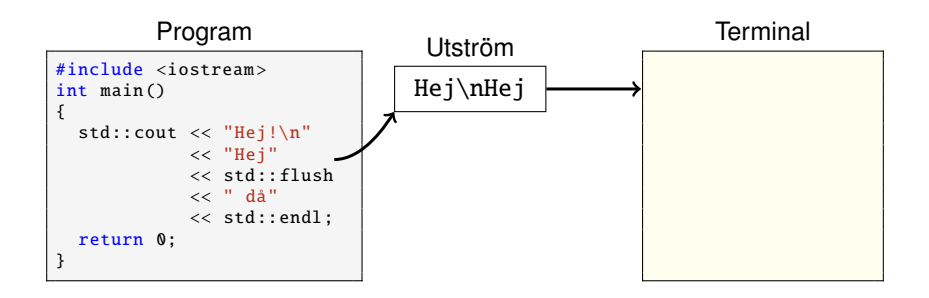

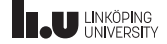

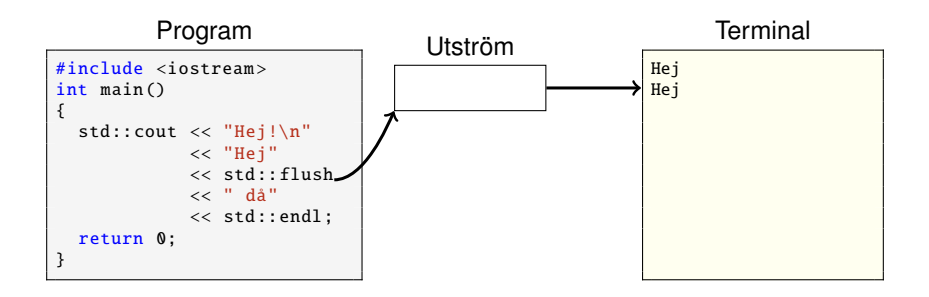

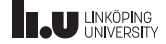

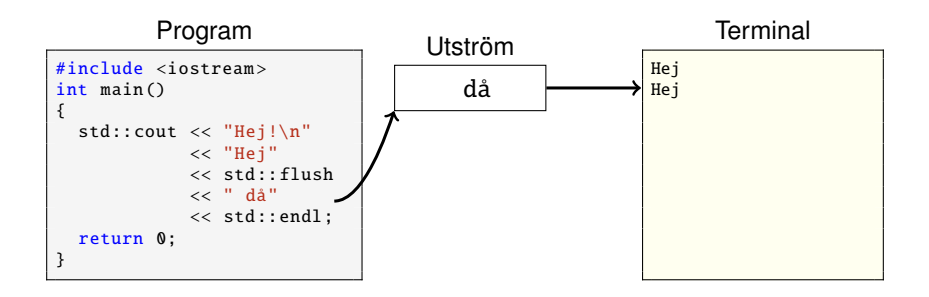

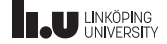

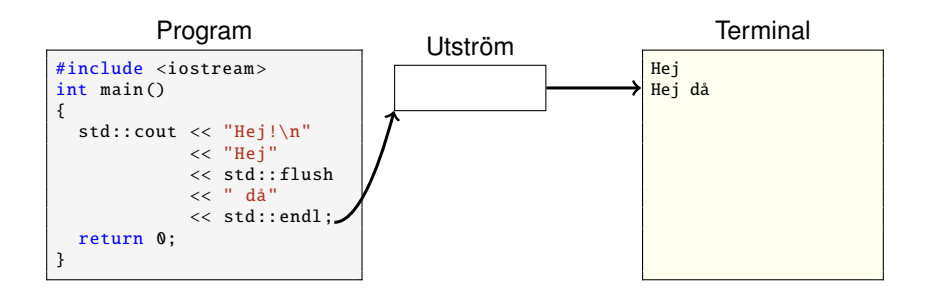

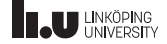

Vi kan formatera utskriften m.h.a funktioner från std::iostream och std::iomanip.

- ' fixed Använd decimalpunkt och N=6 decimaler
- ' setprecision(N) Använd N decimaler
- ' setw(N) Använd minst N tecken för nästa utskrift
- setfill(C) Använd tecknet C som utfyllnadstecken
- left Vänsterjustera utskriften (inom setw)
- ' right Högerjustera utskriften (inom setw)

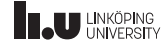

Vi kan formatera utskriften m.h.a funktioner från std::iostream och std::iomanip.

```
#include <iostream >
#include <iomanip>
int main ()
{
  std::count \leq std::setw(6)<< std::setfill('.'<< 10 << std::endl:
  return 0;
}
```
....10

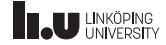

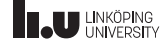

$$
\text{main.co} \longrightarrow \text{kompilator} \longrightarrow \text{a.out}
$$

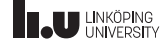

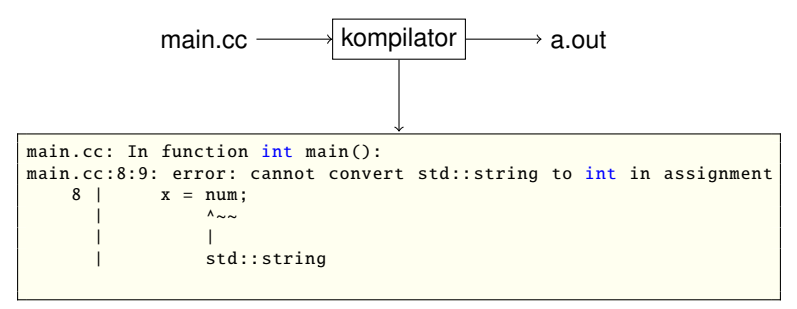

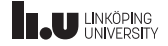

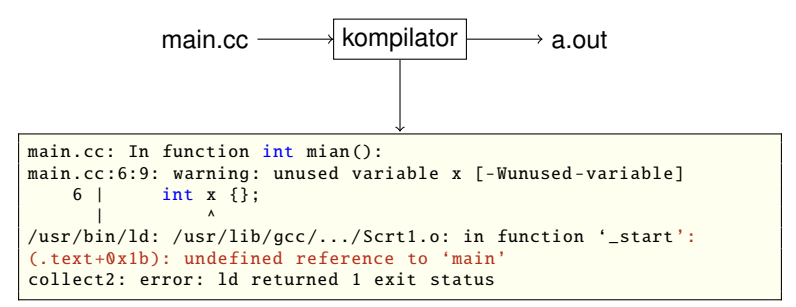

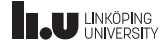

Kompilatorn vi använder heter g++.

```
$1shello.cc
$ q++ -std=c++17 \text{ hello.cc}$ 1shello.cc a.out
$./a.outHello World!
```
Jobbigt att skriva -std=c++17 varje gång? Skapa ett alias!

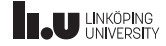

#### Ett \*lite\* mer komplicerat program i C++

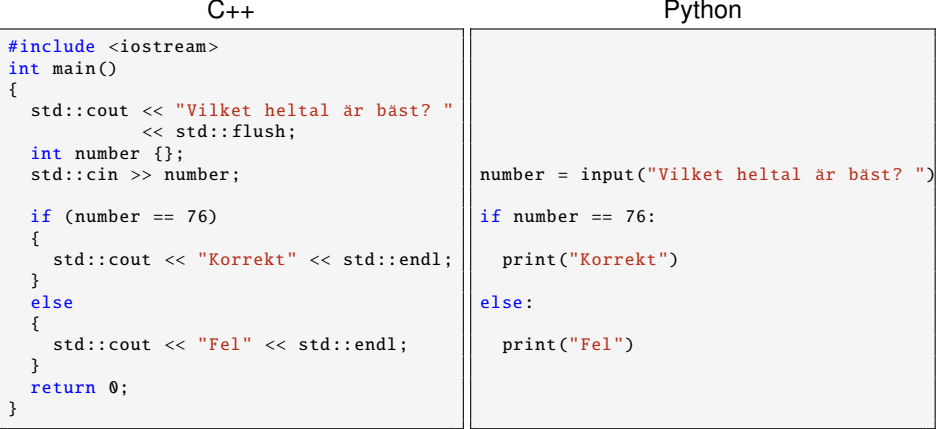

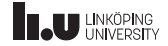

För att spara data under programkörning behöver vi lista ut ett par saker:

- ' Var i minnet placerar vi data?
- ' Hur hittar vi den datan senare?
- ' Hur mycket plats behövs i minnet?
- ' Hur tolkas datan?

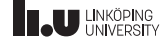

Variabler i C++ har alltid

- $\bullet$  ett unikt namn (a-Z, 0-9,  $\Box$ )
- ' ett värde (även om vi inte har angett något!)

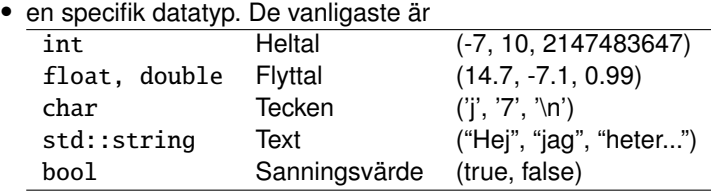

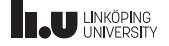

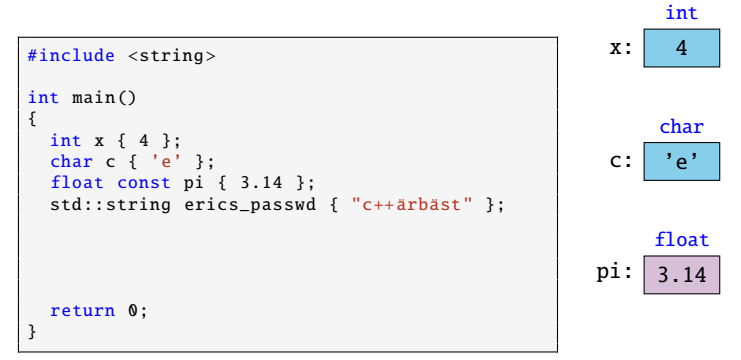

- ' Datatypen måste alltid anges när vi skapar variabler.
- ' Vi initialiserar variabler med {}

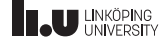

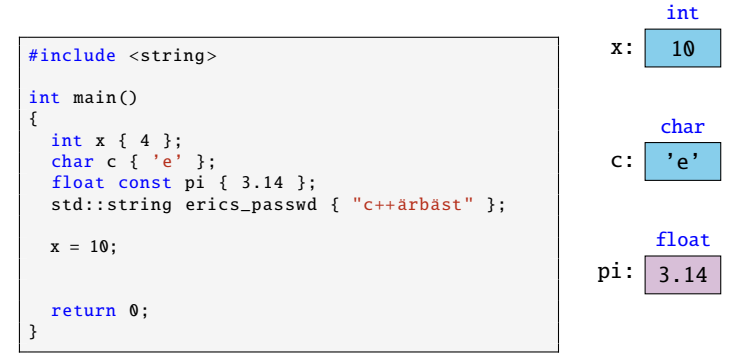

- ' Datatypen måste alltid anges när vi skapar variabler.
- ' Vi initialiserar variabler med {}

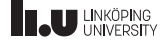

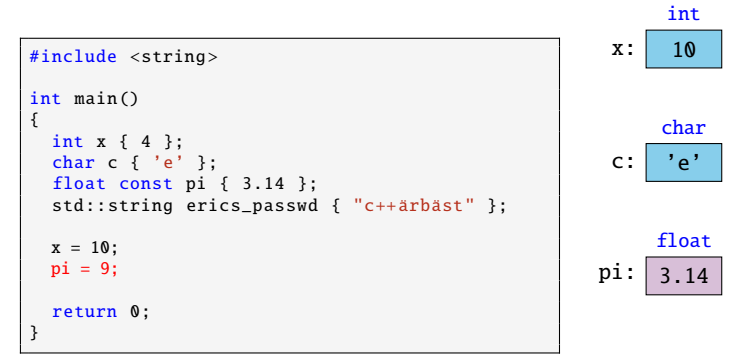

- ' Datatypen måste alltid anges när vi skapar variabler.
- ' Vi initialiserar variabler med {}

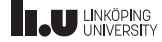

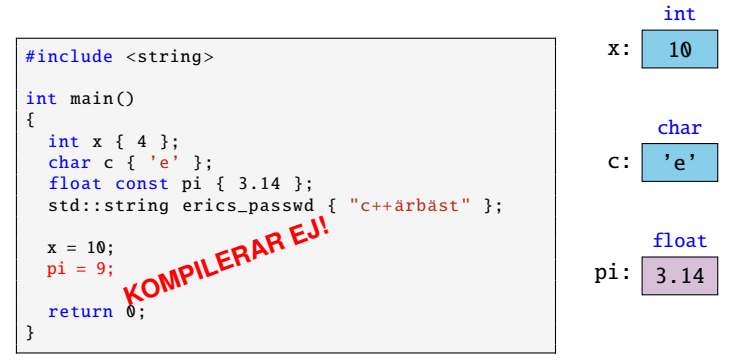

- ' Datatypen måste alltid anges när vi skapar variabler.
- ' Vi initialiserar variabler med {}

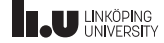

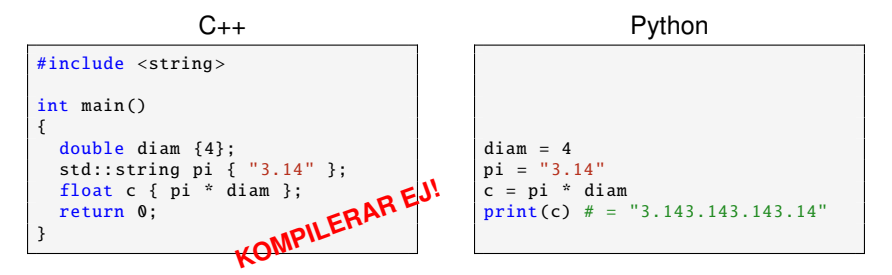

- $\bullet$  I C<sub>++</sub> kan vi inte tilldela en datatyp till en annan datatyp.
- Det går inte heller att byta datatyp på en variabel.
- ' Varför är detta "bättre" än python?

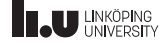

Det finns även en inström från terminalen till programmet som vi kan kommunicera genom.

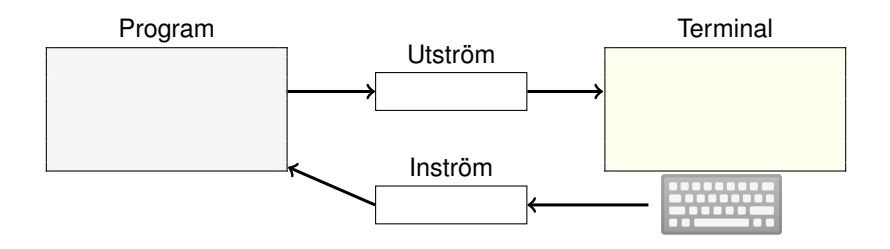

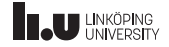

- ' std::cin kan vi använda för att kommunicera med inströmmen.
- ' med operator>> läser vi data från strömmen.
- $\bullet$  Ex. std::cin >> x;
- ' Vad kan stå på höger sida om »?

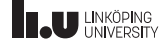

#### Program

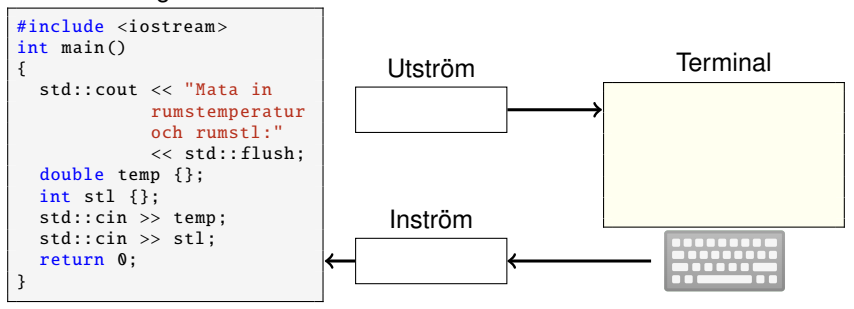

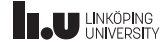

#### Program

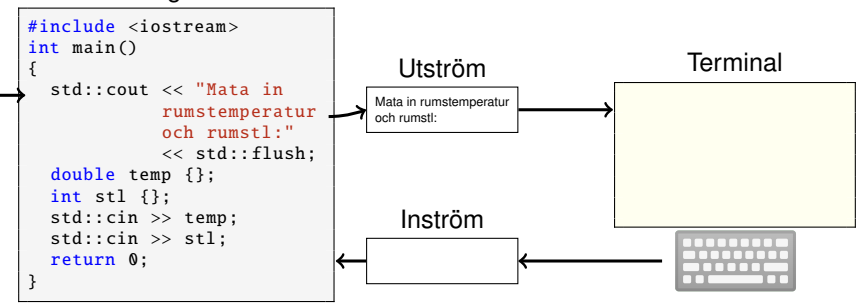

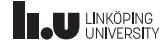

#### Program

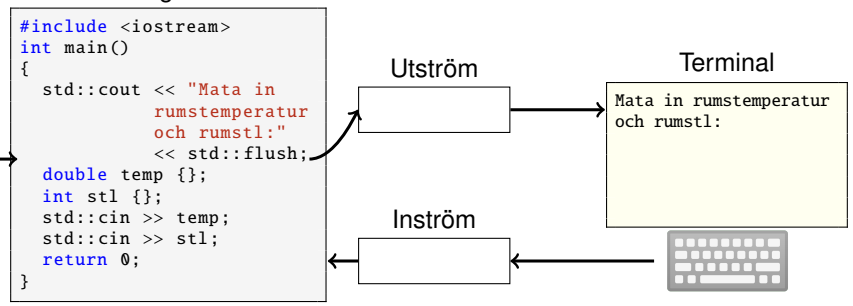

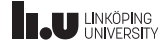

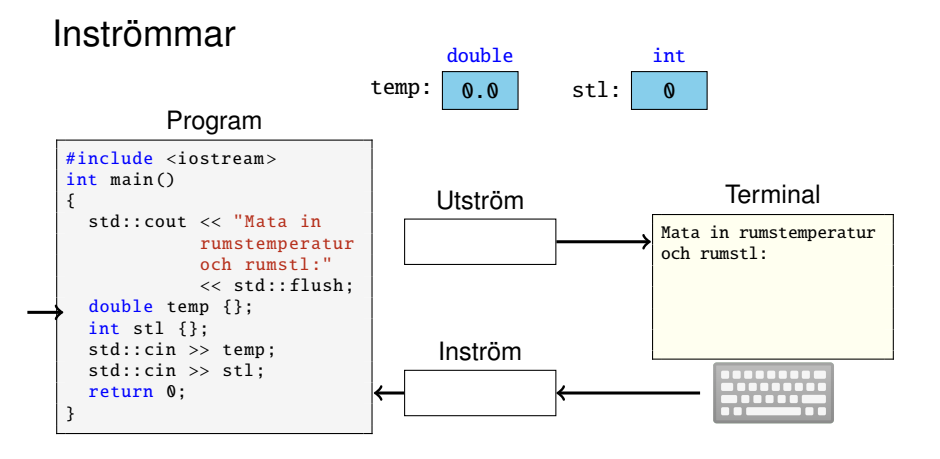

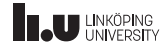

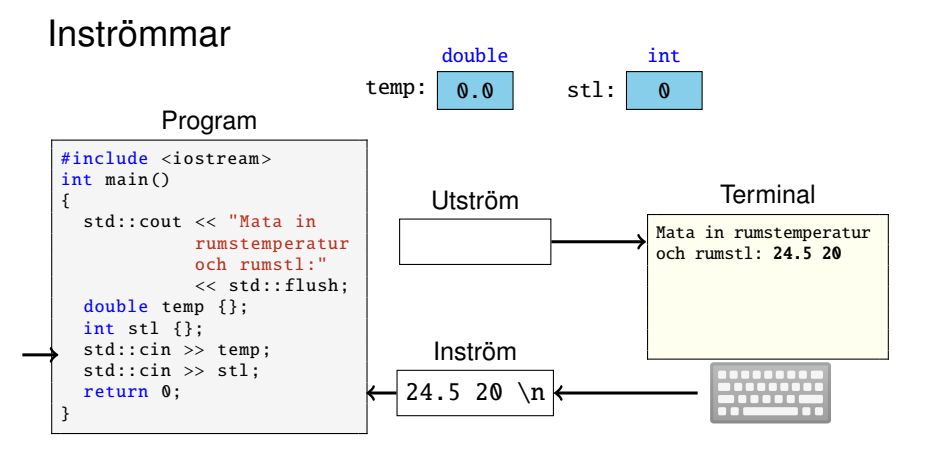

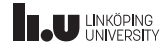

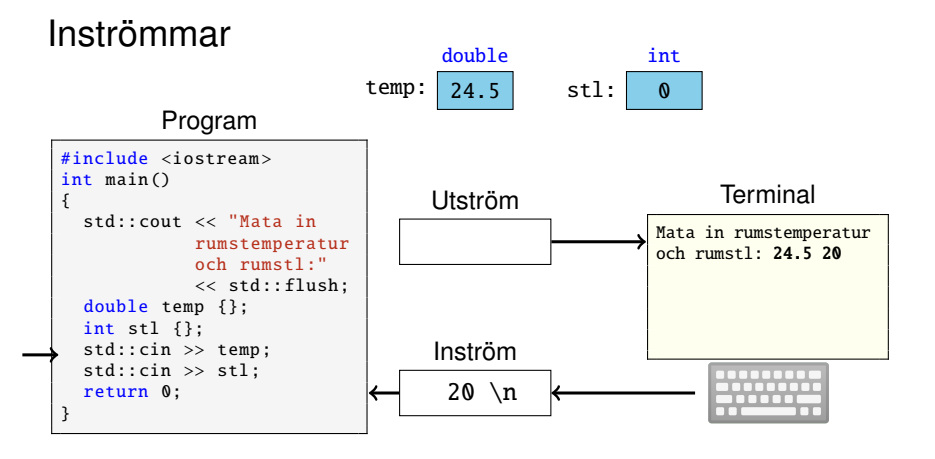

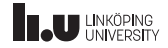

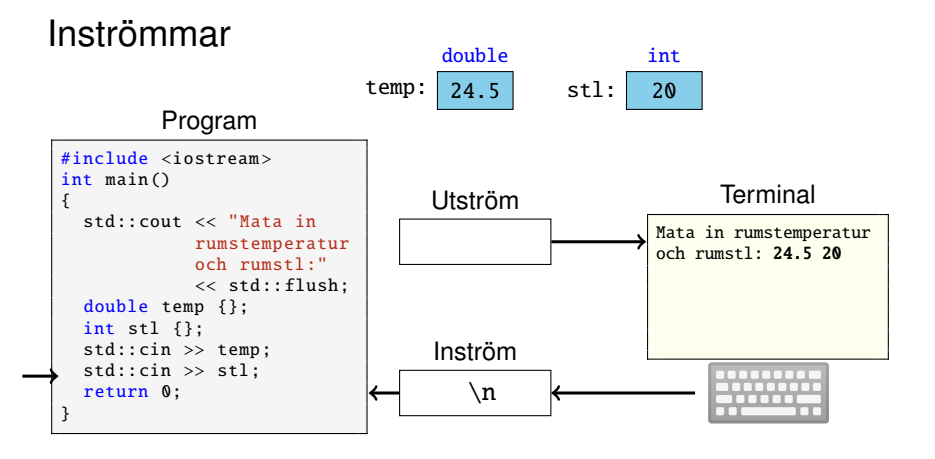

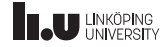

#### Villkor

```
int main ()
{
 std:: cout << "Vad är temperaturen? "; // Ingen flush??
 int temp {};
 std::cin >> temp;
 if (temp >= 40)
  {
    std:: cout << "År du i en bastu?" << std:: endl;
  }
 return 0;
}
```
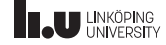

#### Villkor

```
int main ()
{
 std:: cout << "Vad är temperaturen? "; // Ingen flush??
 int temp {};
  std::cin >> temp;
 if (temp >= 40)
  {
    std:: cout << "År du i en bastu?" << std:: endl;
  }
 else
  {
    std:: cout << "Låter alldeles lagom" << std:: endl;
  }
 return 0;
}
```
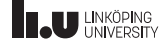

#### Villkor

```
int main ()
{
  std:: cout << "Vad är temperaturen? "; // Ingen flush??
 int temp {};
  std::cin \gg temp;
 if (temp >= 40)
  {
    std:: cout << "År du i en bastu?" << std:: endl;
  }
  else if (temp < 15)
  {
    std:: cout << "Maila studentbostäder" << std:: endl;
  }
  else
  {
    std:: cout << "Låter alldeles lagom" << std:: endl;
  }
 return 0;
}
```
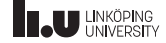

#### Misslyckade inläsningar

Kan vi kontrollera om en inläsning gått bra?

```
int temp {};
if ( std::\sin \gg temp ){
  std:: cout << "Du matade in temperaturen " << temp << std:: endl;
}
else
{
  std :: cout << "Tyvärr , du matade inte in ett giltigt heltal"
             << std :: endl;
}
```
Vad gör vi nu...

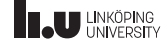

#### Mer om inläsning

- ' std::cin.clear(); Nollställer felflaggan så vi kan fortsätta läsa.
- std::cin.ignore(5,  $'\n$ ); Rensar strömmen på max 5 tecken, eller stannar vid första nyradstecknet.
- ' std::getline(std::cin, str, '\n'); Läser en hel rad tecken (fram till nyradstecknet) och sparar dessa i variabeln str.

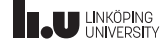

- Kursinformation Grunderna i C++
- 
- Avslut

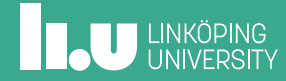

### Vad har vi gått igenom?

- Kompilering
- ' Inmatning
- Utmatning
- ' Variabler
- ' Villkor

Vad har vi kvar för att lösa första labben?

- Iteration
- ' Funktioner
- ' Operatorer

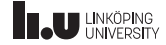

#### Resurser och Informationssökning

Hur hittar man information om C++?

- ' Givet material i kursen (se kurshemsidan)
- ' Rekommenderad bok om C++
- ' Fråga en lärare (i sal eller på mail)
- ' Sök på cppreference.com

Vanskliga alternativ (ditt mål är att lära dig C++, inte att producera lablösning)

- ' Fråga kompisar "varför...?" inte "hur...?"
- ' Googla? Om du ställer frågan "varför...?" inte "hur...?"
- chatGPT? Om du ställer frågan "varför...?" inte "hur...?"

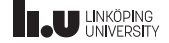

#### Finn fem fel!

```
#include <string >
int main () {
  std:: cout << "Skriv in två heltal: " << std:: endl;
  int x; int y {};
  std::cin \ll x \ll y;if (std::cin){
   if x < ystd:: cout \ll x \ll " är mindre än" \ll y:
  }
  else
  {
    std:: cout << "inläsningen misslyckades" << std:: endl;
  }
}
```
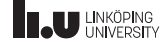

#### Finn minst nio fel!

- ' string inkluderas istället för iostream
- ' x deklareras utan måsvingar
- ' pilarna i strömoperatorn för std::cin går åt fel håll
- ' if-satsen saknar parenteser och måsvingar
- ' det saknas en std::flush på andra utskriften
- ' två satser ligger på samma rad
- ' det saknas en return 0 i slutet av main
- ' koden är för kompakt skriven
- med mera...

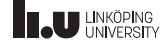

#### Hur felsöker vi vår kod?

```
#include <iostream>
int main ()
{
    float temp { -6 };
    unsigned ice_thickness { 0 };
    if (ice thickness =! 0)
        if (temp \langle -5 \rangle{
           std:: cout << "Safe to pimpla" << std:: endl;
        }
    else
         std:: cout << "Bring a boat" << std:: endl;
    return 0;
}
```
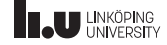

#### Slut för idag

Registrera er på kursen och anmäl er i WebReg!

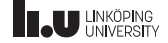